## iPhone/iPadのWi-Fi接続方法

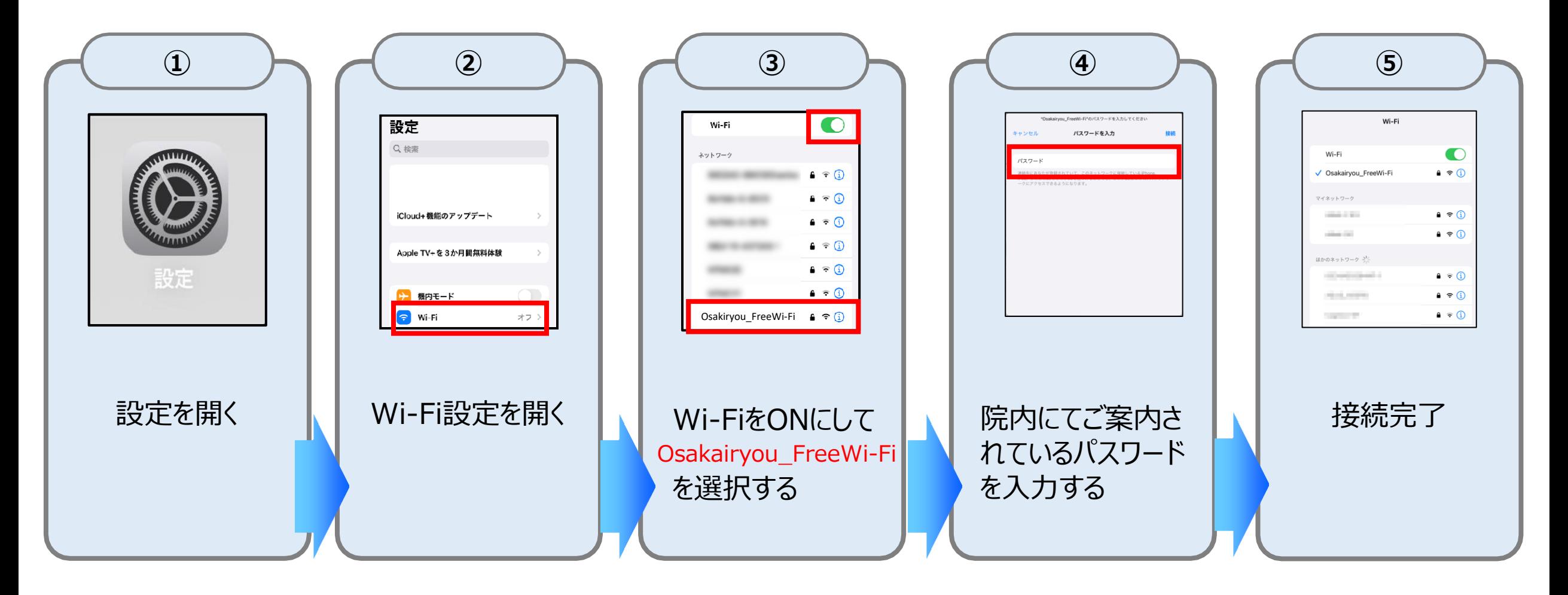

## AndroidのWi-Fi接続方法

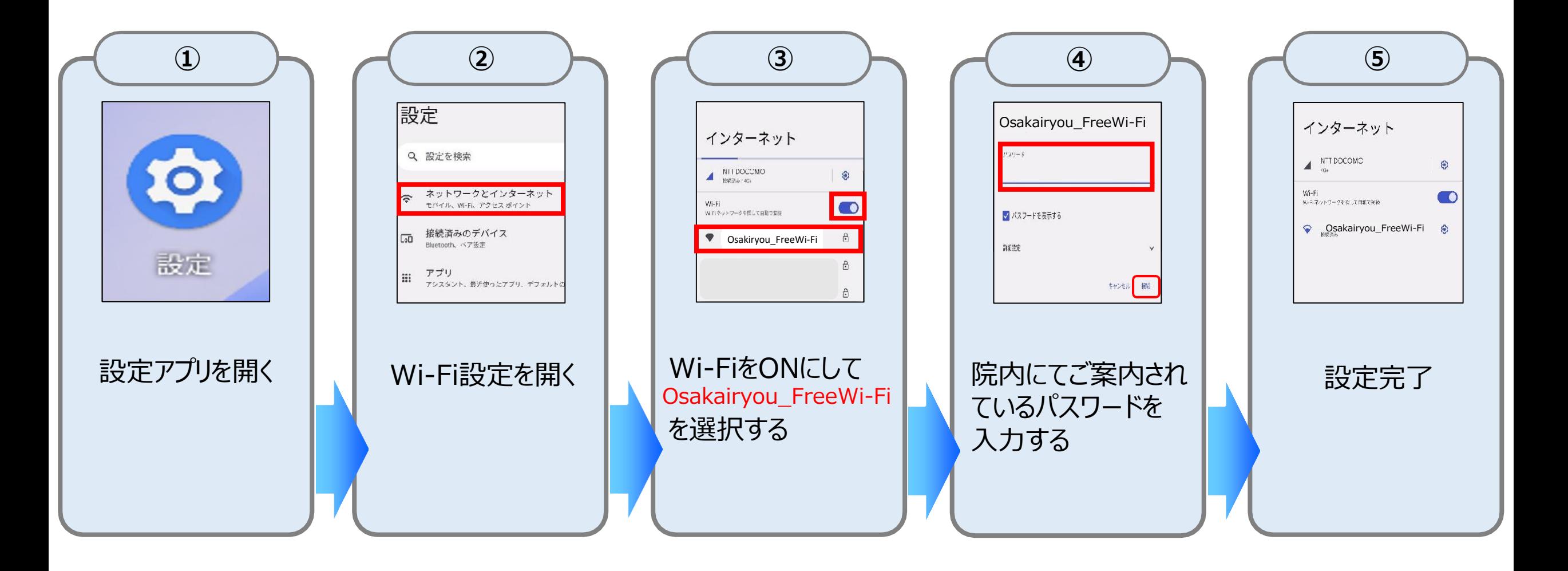